# Lambada: Interactive Data Analytics on Cold Data using Serverless Cloud Infrastructure

Ingo Müller ingo.mueller@inf.ethz.ch Renato Marroquín marenato@inf.ethz.ch

Gustavo Alonso alonso@inf.ethz.ch

# ABSTRACT

The promise of ultimate elasticity and operational simplicity of serverless computing has recently lead to an explosion of research in this area. In the context of data analytics, the concept sounds appealing, but due to the limitations of current offerings, there is no consensus yet on whether or not this approach is technically and economically viable. In this paper, we identify interactive data analytics on cold data as a use case where serverless computing excels. We design and implement Lambada, a system following a purely serverless architecture, in order to illustrate when and how serverless computing should be employed for data analytics. We propose several system components that overcome the previously known limitations inherent in the serverless paradigm as well as additional ones we identify in this work. We can show that, thanks to careful design, a serverless query processing system can be at the same time one order of magnitude faster and two orders of magnitude cheaper compared to commercial Query-as-a-Service systems, the only alternative with similar operational simplicity.

## 1 INTRODUCTION

Data processing in the cloud has become a widespread solution in a wide variety of use cases. Over time, deployment models and levels of abstraction have undergone a tremendous evolution. While in the early days of Infrastructureas-a-Service (IaaS), the cloud mainly consisted in providing bare computing resources in the form of virtual machines (VMs), it offers now a richer computing and development experience through Platform-as-a-Service (PaaS). In both cases, the basic assumption is that the cloud is used as a rented computing infrastructure, whose elasticity can lead to a lower total cost than owned infrastructure. However, elasticity is limited by how fast the infrastructure can be started and stopped, and services migrated. Thus, cloud offerings evolved further towards Software-as-a-Service (SaaS) in a variety of forms, where customers do not rent infrastructure per se but the use of a given software functionality. In data processing, such systems have been quite successful: Google BigQuery [\[11\]](#page-15-0), Amazon Athena [\[10\]](#page-14-0), etc. are examples of

<span id="page-0-0"></span>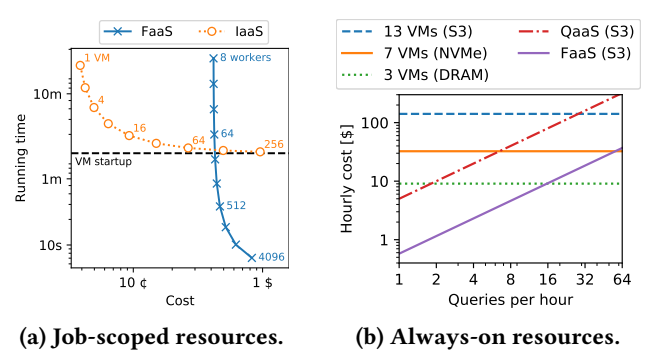

Figure 1: Comparison of cloud architectures.

Query-as-a-Service (QaaS) systems that provide database services without actually having to run (and pay for) a database engine as part of the cloud usage.

The demand for even higher elasticity and more finegrained billing has recently led to the proliferation of Functionas-a-Service (FaaS) systems. FaaS is a way to implement serverless computing—a name that emphasizes precisely the advantages of the approach: there is no need to install, operate, and manage a server (infrastructure) to get computations done. This has lead to successful applications such as source code compilation [\[8,](#page-14-1) [17\]](#page-15-1) or video encoding [\[2,](#page-14-2) [8\]](#page-14-1).

In order to understand the types of applications where FaaS is particularly attractive in the context of data analytics, consider a query scanning 1 TB of data stored on Amazon Simple Storage Service (S3). There are two ways to use IaaS for this task: starting a set of resources for the duration of a single job ("job-scoped" resources) or scheduling jobs onto resources that are kept running ("always-on" resources). Figure [1a](#page-0-0) shows the costs and running time of job-scoped resources obtained through simulation for a varying number of workers.[1](#page-0-1) As the plot shows, in both cases, adding more resources reduces the running time, but with a diminishing gain as we approach the respective startup time.<sup>[2](#page-0-2)</sup> To obtain the lowest cost, IaaS is thus more attractive, being up to an order of magnitude cheaper. However, if query latency is important, even if that means a higher price, then FaaS is more attractive. The strength of FaaS compared to job-scoped

This paper is published under the Creative Commons Attribution-ShareAlike 4.0 International (CC BY-SA 4.0) license.

<span id="page-0-2"></span><span id="page-0-1"></span> $^1\!$  Between 1 and 256 c5n. x1arge instances and between 8 and 4096 concurrent function invocations with 2 GiB main memory, respectively.  $^2\rm{We}$  assume 2 min start-up time for IaaS and 4 s for FaaS.

IaaS in data analytics is thus the ability to service interactive queries.

An alternative way to use IaaS is to keep resources running. To understand the trade-offs of that approach compared to FaaS, consider the case of a data processing system running permanently in enough VMs such that the query above can be processed in under 10 s. This simulates an application that cannot be solved with job-scoped IaaS due to the start-up overhead. In this scenario, the system can load the data upfront into different levels of the memory hierarchy and scan it at the bandwidth of the respective level. In order to meet the 10 s latency target, this requires three large instances if we load and read the data from fast DRAM, seven of the largest instances if using somewhat slower NVMe, and thirteen instances if we process the data directly from S3 without pre-loading.[3](#page-1-0) Figure [1b](#page-0-0) shows the expected hourly cost of the different configurations as a function of the query frequency. Running virtual machines incurs only hourly costs, which is independent of the frequency at which queries are run. In contrast, FaaS and QaaS have a usage-based pricing model. Price increases linearly with the number of queries, such that even a moderate query load makes them more expensive than IaaS. The strength of FaaS compared to always-on IaaS is thus for sporadic use. In other words, the stellar use case of data analytics on FaaS is that of the "lone-wolf data scientist," who runs a small number of interactive queries on datasets only she is working with.

However, using FaaS as compute resources is controversial since serverless functions come with significant limitations: restricted network connectivity, limited running time, essentially stateless operation with a very limited cache between invocations, and lack of control over the scheduling of functions. All of these shortcomings have been recently analyzed and clearly spelled out in the literature [\[9,](#page-14-3) [15,](#page-15-2) [17,](#page-15-1) [18\]](#page-15-3).

In the context of data analytics, the most severe limitation of FaaS is arguably the inability to accept network connections from the outside, rendering direct communication between function invocations impossible. Previous work proposes a number of approaches, all of which consist in running some kind of service in additional infrastructure running on traditional VMs, either with existing object caches such as Redis [\[15\]](#page-15-2) or a service for ephemeral storage tailored to serverless computing [\[18,](#page-15-3) [21\]](#page-15-4). These approaches are technically interesting and do enable the functions to communicate but at the cost of reintroducing always-on infrastructure. Any such "serverful" component has the potential to severely limit the attractiveness of FaaS—as shown by the introductory example, it either sacrifices interactivity (in which case the whole query could run in VMs at a much

lower price) or it introduces a constant cost per time, which can dominate the cost at the infrequent use that FaaS shines at.

Motivated by the successful usage of FaaS in other domains, this paper addresses the question of whether FaaS can be efficiently and effectively used for data analytics. With the observations drawn from the simulations above, FaaS is most attractive for interactive data analytics on cold data. Specifically, we (1) identify the technical limitations of a concrete implementation of FaaS, AWS Lambda; (2) propose suitable solutions to the limitations that do not fundamentally reduce their economic advantage, i.e., solutions that require only serverless components; and (3) clarify the use cases in which the cost model behind Lambdas makes sense. In particular, we design a number of data processing components that accommodate the existing limitations of serverless cloud infrastructure (known ones and others we identify in the paper) to build Lambada, a scalable data processing system, which does not rely on any "always-on" infrastructure. Lambada is able to answer queries over gigabytes to terabytes of cold data at interactive query latency. In the most favorable cases, it is at the same time two orders of magnitude cheaper and one order of magnitude faster than commercial QaaS offerings.

The paper makes the following contributions:

- We characterize interactive analytics on cold data as the sweet spot for using FaaS.
- We show that AWS Lambda currently exposes a small amount of intra-function parallelism and how to exploit it.
- We identify the process of invoking a large number of functions naively as incompatible with the interactivity requirement and propose an approach with sublinear runtime that can spawn 4k functions in 3 s.
- We describe the effect of the input block size on the performance and monetary cost of reading data from cloud storage and design an efficient scan operator that fully exploits the available network bandwidth.
- We implement these components in a data processing system and compare its performance to other serverless solutions, characterizing the competitiveness of FaaS in this domain.
- We design a purely serverless exchange operator that overcomes the rate limit of cloud storage faced by previous works by reducing the request complexity to a sub-quadratic amount.

## 2 BACKGROUND

## 2.1 Usage Model of **L**ambada

In order to fix the terminology for describing how users interact with data analytics systems, we define a model of how

<span id="page-1-0"></span><sup>3</sup>Our simulation uses r5.12xlarge, i3.16xlarge, and c5n.18xlarge instances, respectively.

<span id="page-2-0"></span>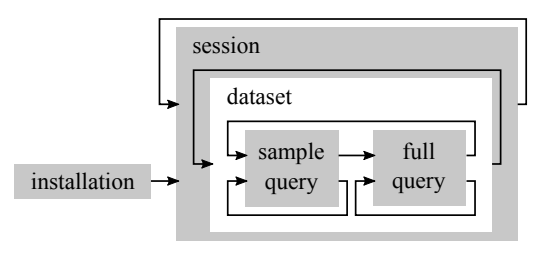

Figure 2: Usage model of data analytics systems.

a single user uses such a system. Figure [2](#page-2-0) illustrates that model: At some point, the user installs the system. Subsequently, they work with it during short sessions. During each session, the user might work with several datasets, each of which he/she might first explore by working on a sample before moving on to run the query on the full dataset.

The work of the user is thus characterized by the queries themselves, but also by the time between them. There is a break between sessions, typically in the order of hours to weeks, and (user) think time between queries, typically in the orders of seconds to minutes. The think time includes activities such as analyzing and visualizing the results, writing and debugging query code, and making plans about what to do next.

## 2.2 Definition and Examples of Serverless Computing

For the purpose of this paper, we define the notion of serverless computing in the context of data analytics systems based on the usage model described above. Specifically, we define serverless to denominate systems or components that only incur costs for executing queries (sample or full). In particular, serverless systems do not incur costs for installation, idle infrastructure during think time or between sessions, or switching datasets.

Cloud providers offer a number of services at various levels of abstraction that qualify for this definition of serverless. At the highest level of abstraction are interactive query systems, sometimes called Query-as-a-Service (QaaS), where the user pays only for each individual query they run. Examples include Amazon Athena [\[10\]](#page-14-0) and Google BigQuery [\[11\]](#page-15-0), which we evaluate as alternatives to our system in Section [5.](#page-9-0)

Furthermore, there is a number of lower-level serverless services that can be used to build higher-level ones. For compute, Amazon offers AWS Lambda, AWS Fargate, and Amazon EC2 to run code in a function, a container, and a virtual machine, respectively. All of these could be used on a per-query basis and could thus qualify as serverless, but, as we study in more detail below, only AWS Lambda has low enough start-up times for interactive analytics. For storage, Amazon offers DynamoDB and S3, which are both serverless

<span id="page-2-1"></span>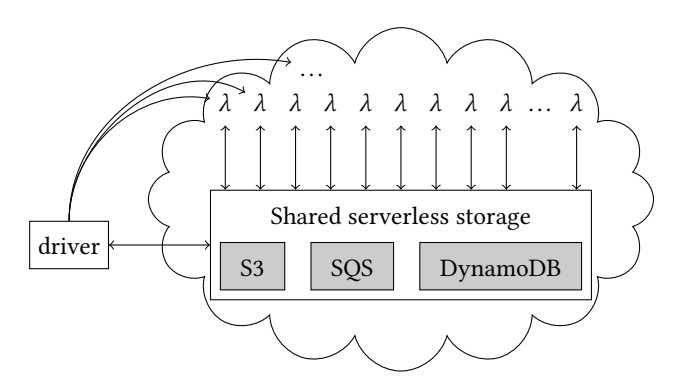

Figure 3: Architecture overview of **L**ambada.

in the sense defined above if used for temporary data during query execution. Finally, Amazon offers a message queue service (Amazon SQS) and a workflow service (AWS Step Functions), whose pure pay-per-use pricing model makes them serverless as well. Similar services can be found in the offerings of the other major cloud providers [\[4,](#page-14-4) [12\]](#page-15-5).

In contrast, running a virtual machine or a cluster thereof for the time of a session, no matter what software it runs, is not serverless by our definition. The same is true for higherlevel cloud services whose cost depend on the virtual machines they run on. Examples include Amazon Redshift, Aurora, RDS, and its other managed DBMSs, Amazon EMR (Elastic MapReduce), and Amazon ElastiCache, as well as the corresponding offerings from the other providers.

## 3 ARCHITECTURE OF **L**AMBADA

Lambada addresses the question of how to build a serverless system for interactive data analytics using solely existing serverless components and how it compares to IaaS and Query-as-a-Service in terms of performance and price. In the following sections, we describe its overall architecture and its serverless components.

#### 3.1 Overview

Figure [3](#page-2-1) depicts the high-level architecture of Lambada. The driver runs on the local development machine of the data scientist. When she executes a query, the driver invokes a (potentially large) number of serverless workers (depicted as  $\lambda$  in the plot), who execute the query in a data-parallel manner. The workers communicate through different types of shared serverless storage: the cloud storage system AWS S3 for large amounts of data, the key-value store AWS DynamoDB for small amounts of data, and the message service AWS SQS (Simple Queuing System) for short messages. Input and output are read from and written to shared storage as well. In a way, this is a classical shared storage database architecture, except that all communication of the workers goes through shared storage and there is no direct communication

between the workers or with the driver. The driver also uses the shared storage to communicate with the workers once they have been invoked, for example, to collect the results of their query fragments.

## 3.2 Query Compilation

```
data = lambda \setminus. from parquet ( 's3 : / / bucket / * . parquet ')
. filter (lambda x : x[1] \ge 0.05)
. map ( lambda x : x[1] * x[2]). reduce (lambda x, y: x + y)
```
#### Listing 1: Example query in Python frontend.

Before a query is executed, it goes through a series of translations that transform it into an executable form. We use a query compilation and execution framework that we are building in our group as part of a larger effort aiming to run any type of data analytics on a large number of compute platforms (such as x86 processors, accelerators, or cloud infrastructure). The framework supports a number of frontend languages, such as (a subset of) SQL and a UDF-based library interface written in Python, and is designed to support more frontends in the future. Listing [1](#page-3-0) shows the Python interface of our framework.

We translate the queries of all frontend languages into a common intermediate representation of query plans, to which we apply, potentially after some frontend-specific normalizations, a common set of optimizations such as selection and projection push-downs, join ordering, and transformation into data-parallel plans. As a final transformation, we lower pipelines of operators between materialization points into LLVM IR and just-in-time compile them to tight native machine code. For the Python frontend, we use Numba to translate the UDFs into LLVM IR and inline them into the remainder of the pipeline, thus eliminating any interpretation or function calls in the inner loops.

A query plan in our framework is divided into scopes, each of which may run in a different target platform. We currently assign operators to specific scopes using a combination of annotations and heuristics, but we believe that cost-based decisions could be added easily in the future. For instance, most operators in a typical plan of Lambada run in a serverless scope, i.e., are executed by the serverless workers. However, queries may also contain small scopes running on the driver, in order to do some pre-processing such as reading small amounts of data locally that should be broadcasted into the serverless workers or post-processing like aggregating the intermediate worker results.

## 3.3 Serverless Workers

The serverless workers run as a function in AWS Lambda, which are set up at installation time. Such a function consists of an event handler in one of the supported languages.<sup>[4](#page-3-1)</sup> a "dependency layer" that may contain arbitrary native machine code, and some meta data such as the desired amount of main memory and the timeout of the function. The function of serverless workers consists of a dependency layer containing the same execution framework that also runs on the driver and an event handler as wrapper around it implemented in Python. This event handler extracts the ID of the worker, the query plan fragment, and its input from the invocation parameters of the function and forwards them to the execution framework. It starts the execution engine in a new process with a memory limit slightly lower than that of the serverless function such that it can report out-of-memory situations and other errors of the execution engine to the driver rather than dying silently. When the execution engine finishes its computation, the handler forwards its results to the driver. In both cases, if an error occurred or the computation finished successfully, the handler posts a corresponding message into a result queue in SQS, from which the driver polls until it has heard back from all workers.

# 4 SYSTEM COMPONENTS FOR SERVERLESS ANALYTICS

While Lambada's architecture is very similar to a traditional shared storage database architecture, implementing such an architecture in a purely serverless environment is challenging. In addition to the ones pointed out in previous work, we identify a number of additional issues and design system components that overcome all of them. Each component needs to trade off three things: (1) hard quotas and limits from the service-level agreements (SLAs) of the cloud provider such as a limit on the request rate to S3, (2) execution speed under the given constraints (from service limits or from de facto performance of a resource), for example, by overlapping communication with computation, and (3) usage-based cost of the various serverless services, such those from the running time of the serverless workers but also from the number of requests to the various systems.

## <span id="page-3-2"></span>4.1 Intra-worker Parallelism

We start with a general observation affecting all subsequent system components: The functions in AWS Lambda have a small amount of thread-level parallelism. First, any function can create a relatively large number of threads (currently up

<span id="page-3-1"></span><sup>4</sup>As of writing, AWS Lambda supports Node.js, Python, Java, Ruby, C#, Go, and PowerShell.

<span id="page-4-2"></span>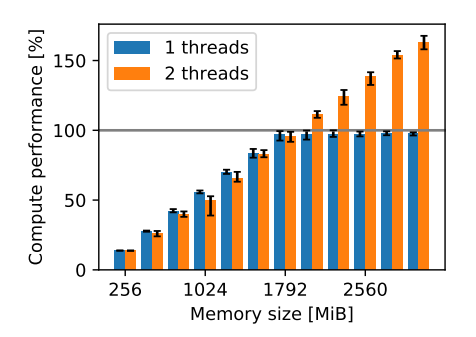

Figure 4: Relative compute performance compared to 1 vCPU.

to 1024 as per the service limits $^5$  $^5$ ), which we exploit in various components to overlap network communication. Second, depending on the function size, threads may execute on sev-eral cores concurrently: According to the documentation,<sup>[6](#page-4-1)</sup> the cloud provider allocates an amount of CPU resources to each function that is proportional to its memory size. This has been confirmed experimentally by Wang et al. [\[22\]](#page-15-6). More precisely, the allocation is such that a function with 1792 MiB gets the equivalent of one vCPU and functions with more memory get proportionally more.

We corroborate this statement with a small microbenchmark shown in Figure [4.](#page-4-2) We run a fixed amount of number crunching operations in functions of various sizes using either one or two threads and measure the running time of the computations inside the workers, i.e., without invocation delay or other overhead. The functions with 1792 MiB of main memory (using exactly one CPU) need about 1 s enough to dominate potential overhead of thread scheduling by the OS—and set the fastest observed running time in that configuration as baseline. All measurements are plotted as relative throughput compared to this value. Indeed, for functions with less than 1792 MiB of main memory, the compute performance is proportionally lower than the baseline no matter the number of threads. Using a single thread, that is the best performance one can achieve, even with larger functions. Using a second thread, however, yields proportionally more throughput with a maximum of  $1.67 \times$  the performance of the baseline for the largest workers with 3008 MiB, indicating that the threads run on more than one CPU.

This observation has the following implication on the system design: The degree of parallelism is too low to efficiently exploit data parallelism within a worker, but may be useful for inter- and intra-pipeline parallelism. We discuss several opportunities in the remainder of this section.

<span id="page-4-3"></span>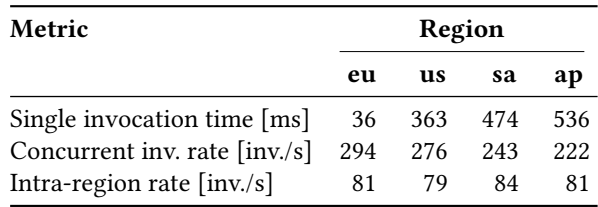

Table 1: Characteristics of function invocations.

#### 4.2 Invocation

As a first component, we discuss how to invoke the serverless workers. Invoking a large number of them within a short amount of time is challenging. Table [1](#page-4-3) shows invocation characteristics of AWS Lambda functions in different regions from our location in Zurich, Switzerland. A single invocation takes between about 36 ms and <sup>0</sup>.5 s, depending on the data center and our distance to it. By overlapping enough concurrent requests at the same time, we can largely hide the latency of the network round-trip: By using 128 threads to do the invocations, we achieve a rate of 220 invocations/s to 290 invocations/s for any of the data centers. However, this means that invoking 1000 workers from the driver still takes <sup>3</sup>.4 s to <sup>4</sup>.4 s and linearly more for more workers. With this approach, the invocation of the serverless workers can thus dominate the running time of the actual query.<sup>[7](#page-4-4)</sup>

To reduce the time until all serverless workers are invoked, we parallelize the invocation process by off-loading it partially to the first workers. More precisely, the workers that are invoked by the driver receive as additional parameter a list of IDs and input data. Before running their query fragment, each of this first generation of workers invokes a second-generation worker for each ID/input pair in that list. As serverless workers can invoke other workers at a rate that is in the same ballpark as that of the driver (see Table [1\)](#page-4-3), a reasonable approach is to assign the same amount of invocations to the driver and to each of the first-level workers, cations to the driver and to each of the first-level workers,<br>i.e., about  $\sqrt{P}$  invocations each, where P is the total number of workers.

Figure [5](#page-5-0) shows the timings of an example run using this approach to start 4096 serverless workers based on a freshly created function (i.e., performing a cold start). It shows a timeline with three phases of every first-generation worker in the order they are invoked by the driver: (1) the time the driver took before it initiated their invocation (namely, to launch all previous workers), (2) the time their invocation took, i.e., the time between their invocation was initiated and they were actually running, and (3) the time they took to

<span id="page-4-0"></span> $5$ <https://docs.aws.amazon.com/lambda/latest/dg/limits.html>

<span id="page-4-1"></span> $^6$ <https://docs.aws.amazon.com/lambda/latest/dg/resource-model.html>

<span id="page-4-4"></span><sup>&</sup>lt;sup>7</sup>If the query contains a synchronization point such that the workers need to wait for each other, then this also adds a quadratic component to the monetary cost.

<span id="page-5-0"></span>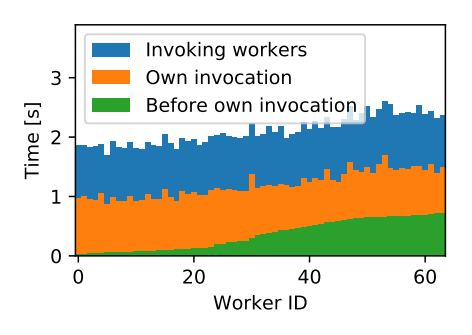

Figure 5: Example run of two-level invocation process.

<span id="page-5-1"></span>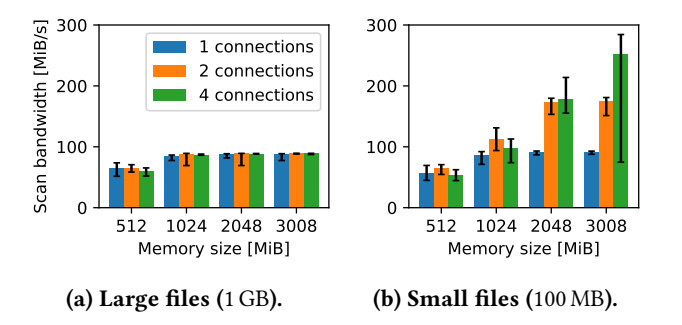

Figure 6: Network (ingress) bandwidth of serverless workers.

do the second-generation invocations. As the plot shows, the invocation of the last worker was initiated after about <sup>2</sup>.5 s, which is tremendously faster than the 13 s to 18 s that the driver would be expected to take for doing the invocations alone based on the invocation rates from Table [1.](#page-4-3)

Note that the limit on the invocation rate of AWS Lambda is not relevant: it is currently ten times the limit on the number of concurrent invocations (i.e., workers) per second. Each query only needs one invocation per worker and the single user of our function is expected to run queries at a rate orders of magnitudes lower than ten per second. The limit on concurrent invocations, however, is relevant and we discuss some more details in Section [5.](#page-9-0)

## 4.3 S3-based Scan Operator

4.3.1 Network Characteristics. We first study the characteristics in terms of performance and cost of accessing S3 from the serverless workers in order to derive design principles for implementing scan operators. Figure [6](#page-5-1) presents microbenchmarks for downloading large and small files from S3 into serverless workers using different configurations. We run each configuration three times in direct succession in nine different data centers using ten workers in each run. We compute the median, minimum, and maximum bandwidth of all workers in each data center and plot the medians of the

<span id="page-5-3"></span>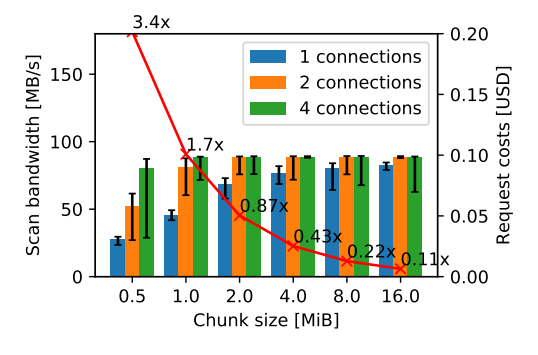

Figure 7: Impact of the chunk size on scan characteristics.

three values as the colored bars, the lower error, and the upper error, respectively. The plots thus show the distribution in a "median" data center.

For large files (Figure [6a\)](#page-5-1), there is a very stable limit of about 90 MiB/s per worker. $8$  Workers of virtually any size have fast enough network to achieve this limit; only workers with less than 1 GB of main memory see a slightly lower ingress bandwidth. Furthermore, using more network connections does not significantly change the overall bandwidth.

For small files (Figure [6b\)](#page-5-1), the picture looks different. Workers with large amounts of memory observe a much higher network bandwidth, occasionally reaching almost 300 MiB/s. However, this is only the case if they use several network connections at the same time. We do not have access to information about Amazon's network infrastructure, but we assume that it uses a credit-based traffic shaping mechanism to limit the network bandwidth of each function instance to the 90 MiB/s observed above. Such a mechanism would allow bursts to exceed the target limit for a short amount of time and thus explain our results. In experiments not shown, we observe that the time span during which the burst may exceed the target is a small number of seconds. In order to maximize performance for short-running scans, we thus need to use multiple concurrent connections.

We also study the impact of the size of each individual request to S3 on the bandwidth and cost of a scan. To that aim, we download a file of 1 GB with requests of different sizes using a variable number of connections. Figure [7](#page-5-3) shows the result for the largest available serverless workers (i.e., with 3008 MiB of main memory). While a single connection requires a chunk size of 16 MB to get reasonably close to the maximum throughput from the previous experiment,

<span id="page-5-2"></span> $^8\rm{This}$  is about  $2\times$  higher than the numbers reported by Jonas et al. [\[15\]](#page-15-2) published in 2017. It is also qualitatively different from the results of Wang et al. [\[22\]](#page-15-6), who reported a stronger correlation between network bandwidth and worker memory size published 2018. We assume that Amazon has increased the network bandwidth since then.

<span id="page-6-1"></span>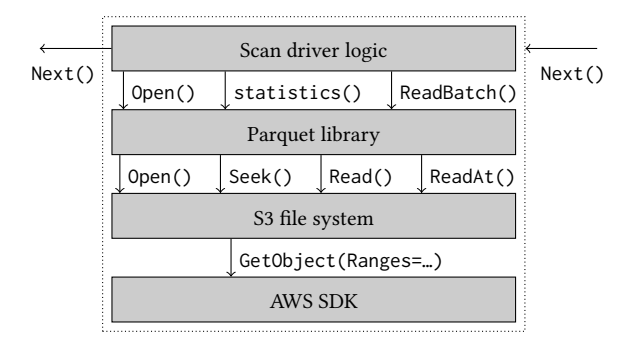

Figure 8: Components of the Parquet scan operator.

we achieve that throughput even with a chunk size of 1 MB using four concurrent connections. This is the classical technique of hiding the latency of one or more requests with the processing of another. The size of each request also has a direct impact on the overall costs of a scan: it is inversely proportional to the number of requests, each of which has a fixed cost. One million read requests currently cost<sup>[9](#page-6-0)</sup> \$0.4.<br>The line in Figure 7 shows the costs of running the exper-The line in Figure [7](#page-5-3) shows the costs of running the experiment one thousand times. It is annotated with the factor by which the requests are more expensive than running the serverless workers. For example, in a scan with a chunk size of 1 MiB, the requests are  $1.7 \times$  more expensive than the workers cost for the same scan. With even smaller chunk sizes, the requests can easily dominate the overall cost. In order to support small reads from S3, we thus need to support several in-flight requests, but also avoid small reads wherever possible.

4.3.2 Operator Design. We use above insights to design a scan operator that uses the network and CPU resources efficiently. We describe the design of a scan operator for Parquet files as an example, but expect the design of other operators to be conceptually similar. Parquet files are not only well-suited because they are wide-spread and optimized for slow storage, but they are also configurable in several ways such that they exhibit many characteristics that other formats might have.

Figure [8](#page-6-1) shows the main components of the operator. To the outside, it implements the open/next/close operator interface, through which it reads one or more file paths from its upstream operator and returns their content to its downstream operator as a sequence of table chunks in columnar format. In a typical plan, these chunks are consumed by a JiT-compiled pipeline, whose first operator is a scan operator for in-memory table chunks, which extracts individual records. Internally, the Parquet scan operator uses the official

 $C_{++}$  library for Parquet files<sup>[10](#page-6-2)</sup> to handle the deserialization of data and metadata. We have implemented the user-level filesystem interface of that library with a backend for S3, which, in turn, uses Amazon's AWS SDK for C++ to make requests to the S3 REST endpoint over the network.

The Parquet format has been designed to enable pushing down selections and projections. To that aim, the data is stored in consecutive groups of rows called row groups, each of which stores its records as consecutive columns called column chunks. Each column chunk may use a light-weight and a heavy-weight compression scheme, such as run-length encoding and GZIP, respectively. Furthermore, the footer of the file contains (optional) min/max statistics as well as absolute offsets for each column chunk. The library loads this metadata with a single file read, exposes the statistics to the scan operator such that it prunes out row groups based on its predicates, and loads the column chunks of the projected attributes when the scan operator accesses the remaining row groups using read operation per column chunk. Each of these read operations on the file system is translated to one request to S3, which downloads the desired bytes of the file (using HTTP's Ranges header). The file system offers a randomaccess interface (through ReadAt, as opposed to a stream-like interface through Seek and Read) which supports multiple concurrent reads.

We identify four levels where concurrent connections could be used to maximize bandwidth utilization on small files and small chunks, thus addressing the insights from Figures [6b](#page-5-1) and [7,](#page-5-3) respectively: (1) making several requests for each read operation in the filesystem, (2) downloading different column chunks of the same row group, (3) downloading multiple row groups at the same time, and (4) downloading data or metadata from different files at the same time. We always exploit level (4) by consuming the list of paths eagerly and downloading the metadata for all files that should be scanned in a dedicated thread in order to hide the latency of these small requests. Next, we exploit level (3) by downloading the data of up to two row groups asynchronously in two dedicated threads, except if the worker has too little main memory. This also overlaps the download(s) of one row group with the decompression and subsequent processing of the previous one. For small files and files with a single row group, we exploit level (2) by downloading different column chunks using multiple threads. We only fall back to level (1) if none of the other levels could be exploited as this would increase the number of requests and thus the costs of a scan. We expect that a similar prioritization to be applicable to other formats as well.

<span id="page-6-0"></span> $^{9}$ In the "us-east-1" region, see [https://aws.amazon.com/s3/pricing/#Request\\_](https://aws.amazon.com/s3/pricing/#Request_pricing) [pricing.](https://aws.amazon.com/s3/pricing/#Request_pricing)

<span id="page-6-2"></span><sup>10</sup>The C++ library for Parquet is part of Apache Arrrow, see [https://github.](https://github.com/apache/arrow) [com/apache/arrow.](https://github.com/apache/arrow)

Finally, we exploit the (small amount of) multi-core parallelism in the workers with more than 1792 MiB of memory (see Figure [4\)](#page-4-2) by optionally parallelizing the decompression of column chunks. This is only beneficial if decompressing a column chunk is slower than downloading it, which is only the case for the most heavy-weight compression schemes, and if the remaining query has too little compute to utilize the resources fully.

## 4.4 Exchange Operator

As one major building block for data processing, we design a family of exchange operators for serverless workers. Since serverless workers cannot accept incoming connections, they can only communicate through external storage. In order to support exchanging large amounts of data, we use S3 for this purpose.

<span id="page-7-4"></span><span id="page-7-0"></span>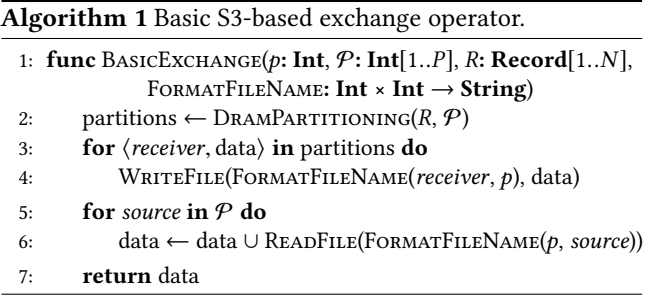

4.4.1 Basic Ideas and Challenges. Algorithm [1](#page-7-0) shows how the basic exchange algorithm works, which other authors have used as well [\[15,](#page-15-2) [18,](#page-15-3) [21\]](#page-15-4): Each worker  $p$  of the P workers holds its share  $R$  of the input relation and uses an in-memory partitioning routine to split its input into  $P$  partitions, for example based on the hash value of their key. It then writes the data of each partition into a file whose name reflects its own ID as well as the ID of the "receiver" of the file. Finally, it reads all files where its own ID has been used as receiver sent by any of the other "source" workers. Since the sender may be slower than the receiver, the receiver must repeat reading a file until that file exists.

The problem with this algorithm is that the total number of files is quadratic in  $P$ : each of the  $P$  workers reads from and writes to  $P$  files. This may cause throttling by the cloud provider due to a rate limit on requests. For 1k workers, one execution of BasicExchange needs 2M requests while, as of July 2018, the rate limit on AWS is 3.5k and 5.5k per second for writes and reads, respectively, $11$  and was as low as 300 and 800 read and write requests per second before that.<sup>[12](#page-7-2)</sup> This effect has been pointed out by previous work [\[15,](#page-15-2) [18\]](#page-15-3), which solved the problem by running their own storage service on rented VM instances.

However, it is possible to by-pass the rate limits with a simple trick: By implementing FORMATFILENAME such that it encodes the sender and/or receiver ID or parts thereof in the bucket name, we increase the overall rate limit by the number of buckets we use. For example, if we use:

FORMATFILENAME  $:= \langle s, r \rangle \mapsto$ 

"s3://bucket- $\{r\%10\}$ /sender- $\{s\}$ /receiver- $\{r\}$ "

We reduce the rate request to  $P/10$  requests per second per bucket, which is below the historic limits for up to 3k workers. This requires to create 10 buckets, but this can be done at installation time and does not induce costs.

While this scheme solves the performance problem, it incurs prohibitive costs, which also grow quadratically in the number of workers. As of writing, 1M read and write requests cost \$5 and \$0.4, respectively.<sup>[13](#page-7-3)</sup> The left-most bars (labeled 1l) in Figure [9](#page-9-1) show how the cost of BasicExchange evolves with the number of workers. With 256 workers, the costs for the requests to S3 are already higher than the costs for running the workers in most typical configurations, which are indicated by the horizontal range. With 4k workers, running the algorithm on 4 TiB costs about \$100 for the requests to S3 and \$3.<sup>3</sup> for running the workers.

In the remainder of this section, we present two orthogonal optimizations that reduce the number of requests.

4.4.2 Multi-Level Exchange. The first idea is to do the exchange in multiple levels, where each level only involves a small subset of the workers.

For two levels, we project the partition and worker IDs onto a grid and first do a horizontal exchange and then a vertical exchange. To that aim, we define the projection function  $H_s := \langle H_s^1, H_s^2 \rangle := x \mapsto \langle x \, \mathcal{R} s, x \, \mathcal{J} s \rangle$ , which projects a number  $x \in \{1, R\}$  onto two coordinates, where s is the desired ber  $x \in \{1..P\}$  onto two coordinates, where s is the desired number of distinct elements in the first dimension and % and // are modulo and integer division, respectively. Note that this approach works also for non-quadratic numbers of workers P. As a building block, we use BasicGroupExchange, which is the BasicExchange as defined before extended by a parameter for a projection function  $H_i$ , which it applies to the partition IDs while running the in-memory partitioning routine (Line [2](#page-7-4) in Algorithm [1\)](#page-7-0).

Algorithm [2](#page-8-0) shows how the two-level exchange works. We first compute the two-dimensional worker ID from  $p$ . We then define the set of coworkers  $P_1$  that have the same value

<span id="page-7-1"></span> $^{11}$ See [https://aws.amazon.com/about-aws/whats-new/2018/07/amazon-s3](https://aws.amazon.com/about-aws/whats-new/2018/07/amazon-s3-announces-increased-request-rate-performance/) [announces-increased-request-rate-performance/](https://aws.amazon.com/about-aws/whats-new/2018/07/amazon-s3-announces-increased-request-rate-performance/)

<span id="page-7-2"></span><sup>12</sup>See [https://forums.aws.amazon.com/message.jspa?messageID=573975#](https://forums.aws.amazon.com/message.jspa?messageID=573975#573975) [573975.](https://forums.aws.amazon.com/message.jspa?messageID=573975#573975)

<span id="page-7-3"></span> $^{13}{\rm In}$  the "us-east-1" region, see [https://aws.amazon.com/s3/pricing/](https://aws.amazon.com/s3/pricing/#Request_pricing) [#Request\\_pricing.](https://aws.amazon.com/s3/pricing/#Request_pricing)

<span id="page-8-0"></span>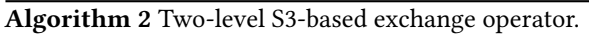

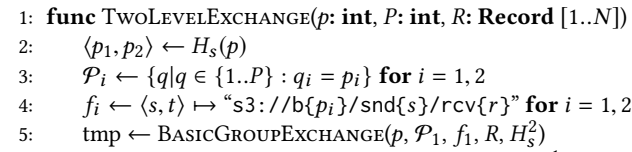

- 
- 6: return BasicGroupExchange (p,  $P_2$ ,  $f_2$ , tmp,  $H_s^1$ )

in the first coordinate and run BasicGroupExchange on the input to exchange data with this subset of workers. To do so, we parameterize the routine the following way: First, we use  $f_1$  as FORMATFILENAME, which prefixes all file names with a distinct bucket of this group, "s3://b{ $p_1$ }". Second, we have it apply the projection function  $H_s^2$  to the partition ID, which means that it considers the second coordinate of the IDs for this round of the exchange. When this function returns, the second coordinate of the partition ID of any record coincides with that of the worker ID where it resides. Finally, we reverse the roles of the first and second coordinate and run BasicGroupExchange again, now among the group of workers induced by the other coordinate,  $P_2$ . After this step, the first coordinate of the partition ID of any record also coincides with that of the worker ID where it resides, so the exchange is complete.

The two-level approach reduces the number of requests, as the number of each phase grows only quadratically with the group size instead of the number of workers. More precisely, each worker does  $P/s$  read and write requests in the first level and, by definition, s in the second. Thus, together the P workers do  $P^2/s$  and Ps requests in the first and second level, respectively. It is easy to see that  $s=\sqrt{P}$  minimizes the sum of the two terms, so we use this value for the rest of the paper. In total, the algorithm does hence 2 $P\sqrt{P}$  read and write requests each. At the same time, it reads and writes the input two times instead of just one, which increases run time and hence the cost of running the workers. We study this trade-off in more detail below. Finally, the number of requests *per bucket*, which is the metric that is subject to the rate limits, is  $P\sqrt{P}/B$  per round (P workers spreading  $\sqrt{P}$  requests each over B buckets). Theoretically, one round of exchange with 10 k workers and 300 buckets should thus take at most 3 s under the current limits.

The same idea can be applied to three or more levels to reduce the number of requests even further. For  $k$  levels, the partition and worker IDs are projected onto a k-dimensional partition and worker iDs are projected onto a *κ-*dimensional<br>grid with side length *∜P* and BAsicGroupExcHANGE is used k times, once for each dimension (each of which reads and writes the input once). Table [2](#page-8-1) summarizes the characteristics of the different algorithms.

<span id="page-8-1"></span>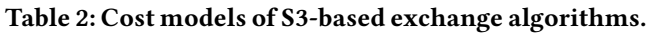

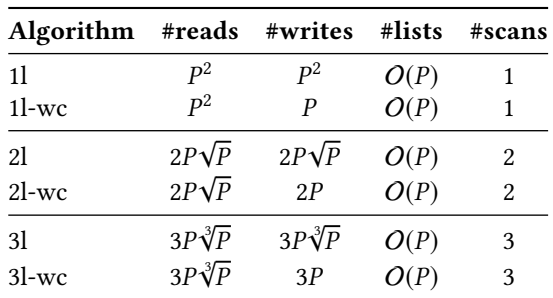

4.4.3 Write Combining. The second idea consists in writing all partitions produced by one worker into a single file. We call this optimization "write combining". Instead of reading one entire file per sender, the receivers now need to read part of one file per sender. We thus define FORMATFILENAME such that it ignores the parameter value for the receiver.

To communicate the offsets of each part to the receivers, we consider two variants: we either write the offsets into a separate file, which doubles the amount of read requests, or we encode the offsets into the file name. In the second variant, we change FORMATFILENAME to accept an additional parameter offsets which it appends to the end of each file name. The receivers now do not know the names of the files they should receive. However, they can find out the filenames using a list request (which they may need to repeat a few times until they see the files produced by all senders). This way, the receivers can read the offsets of all senders using one or very few requests. Currently, AWS charges list requests for the price of write requests, so, in addition to the potential performance gain, this variant is cheaper for more than about 12 workers. On the other hand, file names are limited to 1 KiB, so this only works until at most a few hundred workers depending on the offset granularity, maximum offset, and encoding scheme, but this is enough for the multi-level variants.[14](#page-8-2)

4.4.4 Serverless Exchange Operator Analysis. In Figure [9,](#page-9-1) we compare the costs of the different algorithms. Here, we show i exchange levels with and without write combining (wc). To compute the costs for the requests, we use the cost models from Table [2](#page-8-1) at the rates quoted above (\$5 and \$0.<sup>4</sup> for 1M read and write requests cost, respectively). The lower bars in full color represent the read cost, the upper bars in lighter color represent the write cost of the respective algorithms. BASICEXCHANGE is labelled 1L, while the twoand three-level variants are labelled 2l, and 3l; variants using write combining are suffixed with -wc. The horizontal range

<span id="page-8-2"></span> $^{14}\!$  For example, in the two-level variant, 10k workers are split into groups of 100.

<span id="page-9-1"></span>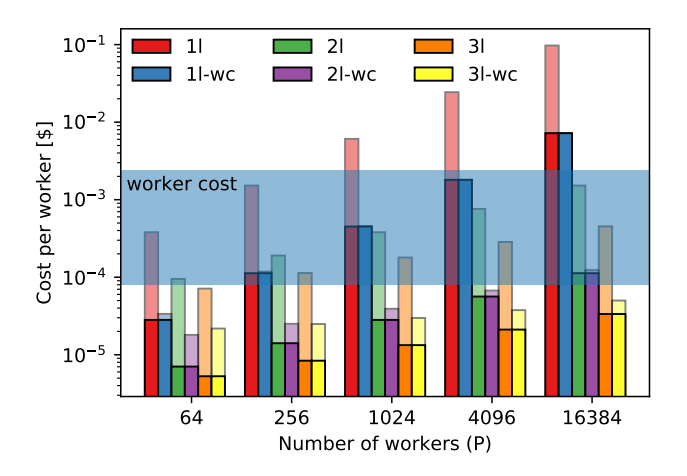

Figure 9: Cost of S3-based exchange algorithms on AWS.

shows the costs for running the workers. For the purpose of this plot, we assume that they achieve 85 MiB/s, do not experience waiting time, and each second costs  $$3.3 \times 10^{-5}$ (which is the current price on AWS for workers with 2 GiB RAM). The lower edge of the range represents the running costs of the workers doing one scan on an input of 100 MiB while the upper edge represents the costs for three scans of 1 GiB. This range helps to put the costs of the requests into perspective.

As observed before, the plot shows that the costs of BasicExchange do not scale with the number of workers. While using write combining reduces the write costs to a negligible amount, the read cost, which still grow quadratically, can still be dominant in many cases. Using two levels has always lower request costs than using just one, and, when used with write combining, reduces the costs of all requests of an exchange below the worker costs in almost all configurations. Using three levels and write combining brings them to a negligible level in all configurations considered here.

Overall, the two optimizations give us effective knobs to reduce the costs due to requests to storage.

## <span id="page-9-0"></span>5 EVALUATION

#### 5.1 Dataset and Methodology

In most experiments, we use the LINEITEM relation from TPC-H, which we generate at scale factor (SF) 1000. Since our prototype does not support strings yet, we modify dbgen to generate numbers instead of strings. Furthermore, we sort the LINEITEM relation by  $l$  shipdate in order to show the effect of selection push downs on that attribute. In uncompressed CSV, the size of the relation is 705 GiB; in Parquet using standard encoding and GZIP compression, the size is

151 GiB. Following the best practices of big data processing and the systems we compare to below, we store the Parquet data in files of about 500 MB. In order to generate data at higher scale factors within a reasonable amount of time,  $15$ we replicate the files of SF 1000 accordingly, which should preserve query properties.

Unless otherwise mentioned, we measure the end-to-end query latency, which accounts for the serverless workers invocation time, the useful work carried out, and fetching the results from the result queue in Amazon SQS. We report the median of three runs in the same data center, as we observed little variation across data centers in the experiments shown in Figures [6](#page-5-1) and [7,](#page-5-3) as well as other isolated experiments not shown (with the exception of invocation into the cloud, as shown in Table [1\)](#page-4-3). Since the default limit of concurrent function executions is 1 k, we had to increase this limit through a support request, which is possible without further cost and was handled within less than a day.

## 5.2 Effect of Worker Configurations

In this experiment, we explore the parameter space of worker configurations to gain a deeper understanding of their impact. Specifically, we vary the amount of main memory of each worker, M, which influences the amount of CPU cycles the function can use, as well as the number of files,  $F$ , that each worker processes. The latter parameter indirectly defines the number of workers: the tables is stored in 320 files, so we use  $W = 320/F$  workers. We use TPC-H Query 1 (Q1), which selects 98 % of LINEITEM and aggregates them to a very small amount of groups, in order to eliminate effects of more complex plans. We create a fresh function for each configuration and each repetition and run the query twice, the first one as a cold run, the second as a hot run.

Figure [10](#page-10-0) shows the result. First, we fix the number of files per worker to  $F = 1$  (i.e.,  $W = 320$ ) vary the memory size allocated per worker (512, 1024, 1796, 2048, and 3008 MiB). As Figure [10a](#page-10-0) shows, by increasing the worker size from 512 to 1796 MiB, execution gets significantly faster. This is because scanning GZIP-compressed data is CPU-bound and more memory means more CPU cycles as described in Section [4.1.](#page-3-2) Interestingly, it also gets marginally cheaper. We attribute this to the overhead of multi-threading in a configuration where that does not yield any gains and thus only reduces efficiency. As we increase the worker size further, the price increases (due to the linear relationship in the price model), however, without improving speed. Similar to related work, we observe a small penalty on the end-to-end latency of cold runs of about 20 %. This is not only due to a slower invocation time, but also somewhat slower execution (possibly due to loading of code from the dependency layer), which affects

<span id="page-9-2"></span> $15$ dbgen took one week on our ten-machine cluster to generate SF 1000.

<span id="page-10-0"></span>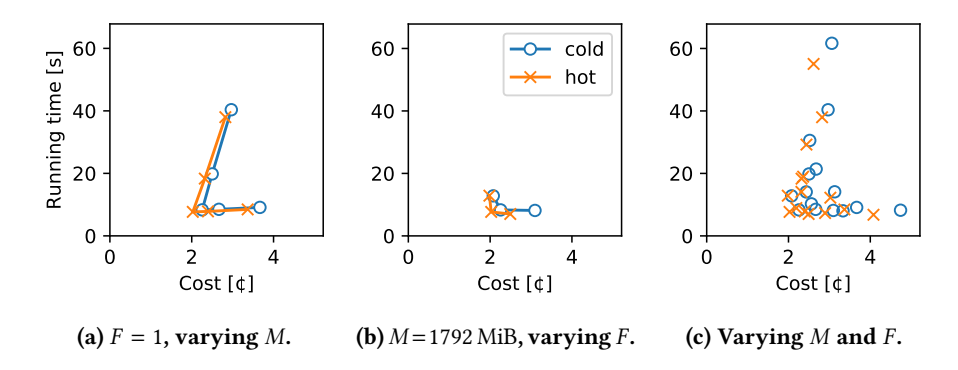

Figure 10: TPC-H Query 1 with varying memory  $(M)$  and number of files  $(F)$  per worker.

the price. Despite of that, both hot and cold execution return in less than 10 s and thus within a timeframe that is suitable interactive analytics.

Figure [10b](#page-10-0) shows the results for varying the number of files per worker  $F = \{4, 2, 1\}$ , and with it the number of workers  $W = \{80, 160, 320\}$ , while fixing the worker size to  $M = 1796$  MiB. This is essentially the same experiment as the simulation from the Introduction shown in Figure [1a:](#page-0-0) using more workers speeds up execution, but at diminishing gains and thus increased costs. Finally, Figure [10c](#page-10-0) shows all different combinations of  $M$  and  $F$ . Which of the configurations (on the pareto-optimal front) a user might want to pick depends on her preference for price or speed and is out-of-scope of this paper. In the remainder of the paper, we either manually pick a good trade-off or show a range of configurations.

## 5.3 Effect of Push-downs

In order to study the effect of pushing down selections and projects into the scan operator, we run the two most scanbound queries from TPC-H, Query 1 and 6. While Query 1 selects 98 % of the relation and uses seven attributes, Query 6 selects only 2 % of it, but uses four attributes. In order to eliminate unrelated effects such as invocation time, we only measure processing time in this experiment, i.e., the time each worker takes to executes its plan fragment.

Figure [11](#page-10-1) shows the processing time of all workers ordered by increasing processing time using  $F = 1$  and  $M = 1792$  MiB. In both queries, there are two categories of workers: those where the processing time is 100 ms to 200 ms and those where it is 2 s to 3 s. The workers of the former category loads the metadata of their file (inducing one round-trip to S3), prune out all row groups due to the min/max indices on l\_shipdate, and immediately return an empty result. For Query 1, this happens to about 2 % of the workers; for Query 6, to about 80 %, which corresponds to the respective selectivity of the filter on l\_shipdate. If the min/max indices

<span id="page-10-1"></span>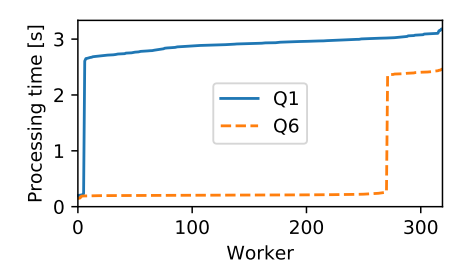

Figure 11: Distribution of processing time.

were stored in a central place and available before starting the workers, these workers would not even be started, but such optimizations are out of the scope of this paper. The other workers cannot prune out anything, so they load the projected columns from S3 and decompress and scan them. For them, the data volume of the projected columns determine the execution time, which is slightly higher in Query 1 than in Query 6.

## 5.4 Comparison with QaaS Systems

5.4.1 Experiment Setup. We compare Lambada with two Query-as-a-Service systems, Google BigQuery [\[11\]](#page-15-0) and Amazon Athena [\[10\]](#page-14-0). This type of system has a similar operational simplicity as Lambada, namely the ability to query datasets from cloud storage without starting or maintaining infrastructure, and is thus the most similar alternative for interactive analytics on cold data.

In practice, only Amazon Athena supports in-situ processing of large-scale datasets. Google BigQuery can currently only process individual files without prior loading (which is subject to further restrictions). Large-scale datasets need to be loaded with an ETL process, during which they are converted into a proprietary data format and possibly indexed. In this format, our LINEITEM table takes 823 GiB, which is slightly larger than the uncompressed CSV and over  $5 \times$ 

<span id="page-11-0"></span>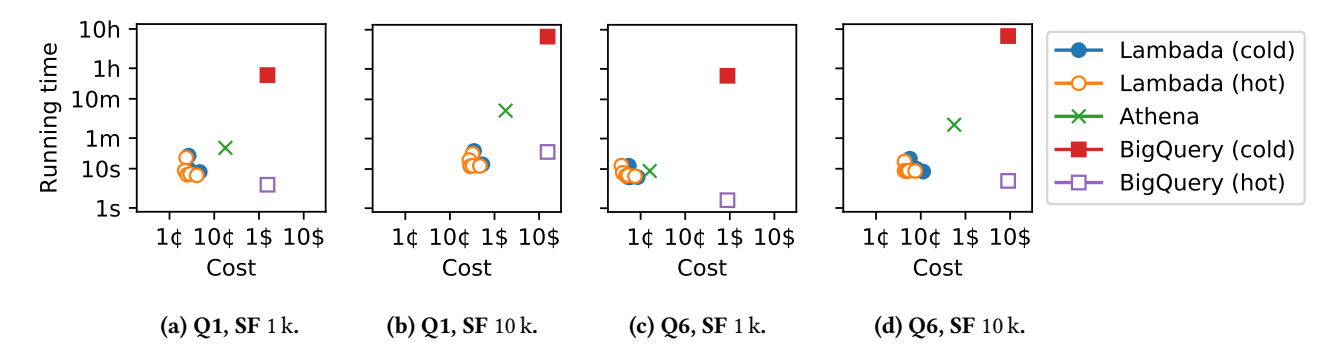

Figure 12: Comparison of Lambada (using  $F = 1$  and varying M) with commercial OaaS systems.

larger than our Parquet files. The promise of loading into this format is to allow for faster querying. We still include Google BigQuery in our study as the system otherwise fits well and the cloud provider could lift this restriction in the future. For Amazon Athena, we use the same files as for Lambada, which corresponds to the recommendations from the provider.

Both systems have a pay-per-query pricing model that is based on the number of bytes in the input relations and 1 TiB of input costs \$5 in both systems. Only the bytes in attributes that are actually used in the query are taken into account and any type of computation including complex joins are free. However, selections are handled differently: in Google BigQuery all columns are always counted in their entirety, whereas in Amazon Athena only the selected rows of these columns are counted, i.e., selections are "pushed into the cost model." Google BigQuery also charges per GB-month of loaded data, which we ignore in our comparison.

We compare the three systems for TPC-H Queries 1 and 6 on scale factors 1 k and 10 k. As described above, the latter was produced by replicating each file of the former ten times. We run Lambada using one worker per file  $(F = 1)$ , i.e., using 320 and 3200 workers for the two scale factors, respectively. For Google BigQuery, we measure the time for loading the data, add that to the running time of the query and denote this time as "cold"; the query time alone is denoted "hot." For Amazon Athena, we observed no noticeable difference between the first and subsequent runs, so we only show one number. The result is shown in Figure [12.](#page-11-0)

5.4.2 Running Time. In terms of end-to-end running time, Lambada is the system that has the most constant latencies. Since we use proportionally more workers as the data set grows, the pure processing time per worker stays constant and the latency only increases due to the (sublinearly) larger effort for invoking the workers, as well as a higher likelihood of stragglers and similar effects. In contrast, Amazon Athena does not seem to dedicate more resources for the larger data

sets since their running time increases linearly. In BigQuery, the running time increases as well, though sublinearly, indicating that it uses somewhat more resources for the larger scale factor. We can only speculate why this is the case—at least for these simple queries, the cloud provider could also dedicate more machines for a shorter amount of time at an overall unchanged resource cost. In a system like Lambada, the user has more control and can thus increase the number of workers with the dataset size in order to get roughly constant query latencies.

In absolute terms, compared to Amazon Athena, the faster configurations of Lambada are about  $4 \times$  faster for Q1 and on par for Q6 at SF 1 k; at SF 10 k, Lambada is about  $26 \times$ and  $15 \times$  faster, respectively. Without taking data loading into account, Google BigQuery has running times as low as <sup>3</sup>.9 s and <sup>1</sup>.6 s for Q1 and Q6 at SF 1 k, respectively, and is thus significantly faster than Lambada. At SF 10 k, however, it is about  $2.3 \times$  slower and  $2 \times$  faster. Furthermore, the loading of the two scale factors takes about 40 min and <sup>6</sup>.7 h, respectively. The loading does, hence, lead to faster querying, but at the price of a huge delay to the answer of the first query. Overall, the experiment shows that using serverless compute infrastructure is able to provide competitive performance compared to commercial Query-as-a-Service systems and is even able to outperform them, in some cases by large margins.

5.4.3 Monetary Cost. For both queries and both scale factors, Lambada is cheaper than both other systems. Except for Q6 at SF 1 k, the difference is about one and two orders of magnitude compared to Amazon Athena and Google Big-Query, respectively. The difference to Google BigQuery is larger even though the price per TB is the same as that of Amazon Athena because the format of the former takes more space than that of the latter. In these cases, the serverless approach of Lambada is thus clearly more economic.

As expected, selections also have an influence on the cost. While the price of Q1 is essentially the same than that of Q6 in

Google BigQuery (Q1 being slightly more expensive as it uses a few more attributes), the difference is significant in Amazon Athena. This is due to the different selectivities of the queries, which are taken into account in Amazon Athena's pricing model. In Q6, we only pay for the 2 % of the selected rows, while we pay for 98 % of them in Q1. For Q6, Lambada is thus only slightly cheaper than Amazon Athena. Lambada also benefits from the selectivity as discussed in the previous section, but not to the same degree. For queries with even more selective predicates, Amazon Athena would eventually become cheaper—up to the point where a query becomes free if it filters out all tuples in the input. Even for queries where the min/max filters of Parquet work perfectly, Lambada's cost could not be lowered below the cost of invoking other workers, loading the plan, fetching the metadata of each file, pruning out all row groups, and finally returning an empty result. In the most unfavorable case, highly selective queries that cannot benefit from min/max filters, Lambada would need to scan the entire input.

This discussion shows the role of the pricing model. While a serverless query processing system like Lambada runs on infrastructure that is rented per unit of time and has, thus, a monetary cost that is roughly proportional to the amount of resources used, the cost model of Query-as-a-Service systems is designed to be easily understandable by clients and, thus, extremely simple. It only needs to yield prices that are proportional to the resources used by the overall workload mix observed by the cloud provider. This means that some queries are necessarily under-priced while others are over-priced,<sup>[16](#page-12-0)</sup> such as the scan-heavy queries in this section. For this type of queries, a serverless solution like Lambada can have the biggest advantage.

## 5.5 Exchange Operator

We compare the performance of our exchange operator with the numbers published for similar implementations in previous work, namely Locus [\[21\]](#page-15-4) and Pocket [\[17\]](#page-15-1). We use a dataset of 100 GB because numbers are available for a dataset of that size for both other systems. Locus uses workers with 1536 MiB of main memory; Pocket uses 3008 MiB workers; for Lambada, we use 2048 MiB of allocated memory.

Table [3](#page-12-1) shows the running time of the various approaches. Compared to the S3-based baseline implementation in the work on Pocket, Lambada runs 5 × faster on 250 workers. In contrast to that baseline, however, Lambada's sublinear amount of requests and the usage of multiple buckets enable it to scale to 500 and 1000 workers, which reduces running time further. Compared to the implementation using Pocket

<span id="page-12-1"></span>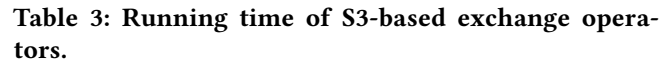

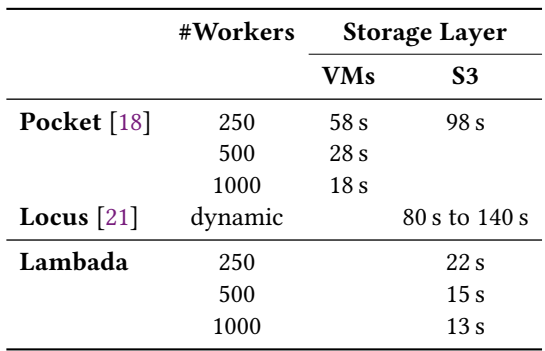

(i.e., using VM-based storage for intermediate results), Lambada is still  $2.5 \times$ ,  $2 \times$ , and  $1.4 \times$  faster on 250, 500, and 1000 workers, respectively. Locus uses a dynamic number of workers and the paper does not detail the numbers for the experiment on 100 GiB, but even with 250 workers, Lambada is about  $4 \times$  faster than Locus' fastest configuration. Compared to both other systems, Lambada has the additional advantage of running without any always-on infrastructure.

In another experiment, we run the exchange operator on 1 TB and 3 TB datasets. It takes 56 s using 1250 workers for the former and 159 s using 2500 workers for the latter. On a dataset of 1 TB, Locus takes 39 s using a dynamic number of workers (which could be higher than what we use for Lambada), but uses VM-based fast storage for intermediate results.

For the larger dataset (3 TB and 2500 workers), waiting time for stragglers starts getting significant. Figure [13](#page-13-0) gives details. The left sides of the plots show the fastest running time of each phase observed in any worker as a fraction of the end-to-end latency (which is dominated by the slowest worker). Plotting the fastest execution shows an informal lower bound for each phase. Note that reading the input, as well as writing the partition files and reading them again in each of the two phases, take exactly the same amount of time since they shuffle the same amount of data at full network bandwidth. Also note that the fastest waiting time is that of one round-trip to S3 (around <sup>0</sup>.1 s), which is so short compared to the reading and writing that it is not visible in the plot. The dashed line shows the end-to-end running time of the fastest worker. On the 1 TB dataset, the fastest worker takes around 85 % of the slowest worker and is relatively close to the lower bound, i.e., to the sum of the fastest executions of the different phases. On the 3 TB dataset, the total execution time is more than  $2 \times$  as slow as it could be if all workers could run all phases at maximum speed; more than half of the total execution time is due to stragglers and waiting.

<span id="page-12-0"></span> $^{16}\mathrm{As}$  we have shown in previous work [\[20\]](#page-15-7), it is possible to exploit this pricing model by executing several queries at the price of a single one.

<span id="page-13-0"></span>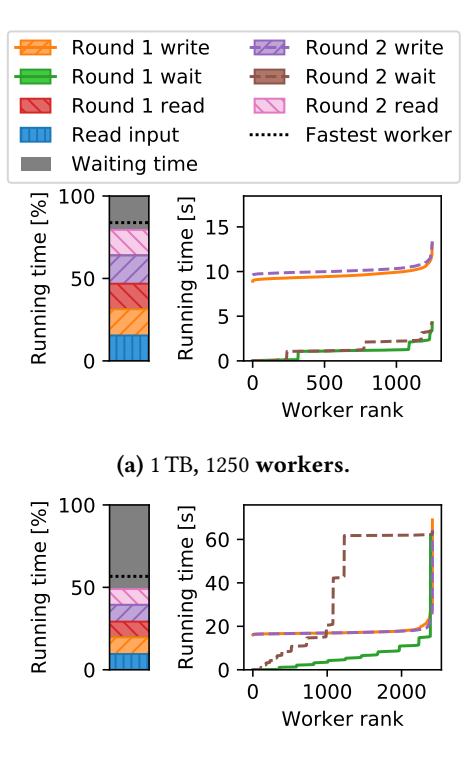

(b) 3 TB, 2500 workers.

Figure 13: Break-down and per-phase running time distribution of TwoLevelExchange.

The right sides of the plots give details about the stragglers. For each phase, it gives a distribution of the running time of each worker ordered by increasing running time. We omit the three read phases as they do not experience significant tail latencies.[17](#page-13-1) On both datasets, the write phases have a relatively stable running time until the 95-percentile. The slowest worker, however, is about 30 % and  $4 \times$  slower than the median for the small and big datasets, respectively. These latencies propagate: The waiting time in the first round is significant for a large number of workers because each worker that is slow with writing causes wait time for all workers in its group. In turn, those workers start later with the next phase and thus cause wait time for even more workers. While the wait time is moderate for the small dataset, it dominates the execution time of the larger one. Further research is required to reduce the tail latencies appearing at these scales. Nonetheless, our experiments show that exchange operators

can be implemented under a purely serverless paradigm and even outperform approaches with always-on infrastructure.

## 6 RELATED WORK

Our work has two main lines of related work. The first one relates us with systems using serverless infrastructure to perform distributed computations. The second one relates to the use case for which serverless computing is a good fit, i.e., data analytics on cold data.

Recently, there have been many systems design proposals that leverage serverless functions in different settings. They range from video analytics [\[2,](#page-14-2) [8\]](#page-14-1) to data analytics [\[16,](#page-15-8) [21\]](#page-15-4). For instance, Sprocket [\[2\]](#page-14-2) uses parallel instantiations of serverless workers (up to 1,000-way concurrency) to process a full-length HD movie at lower costs. Elgamal et. al. [\[7\]](#page-14-5) proposed different techniques to use serverless workers in edge computing by optimizing their cost through function placement and fusion. We relate to these works in the sense that we also observe that serverless workers are suitable for infrequent usage due to their monetary costs, thus we share the motivation of optimizing our computation to save money.

The gg system [\[8\]](#page-14-1) states that the startup time of 1000 serverless workers can be done in around 6 s, making an improvement over previous related work. We characterize serverless worker invocation and determine that even if this is done this from the driver itself, it should not take more than 4 s if done with concurrent spawning threads. However, in order to achieve interactive data analytics at the scale of thousands of workers, this is not enough. That is why we propose using a propagation tree strategy to invoke several thousands of workers. This results in Lambada managing to start several thousand workers in under 4 s.

Serverless data analysis systems. In order to make data analytics possible with serverless workers, there have been different attempts to achieve a general and performant solution. For instance, PyWren [\[15\]](#page-15-2) leverages code annotations to help users to deploy and coordinate computations in serverless workers. However, parallelizing operators and other possible optimizations (e.g., selection and projection push-downs) still have to be done manually by the user. In our system, such optimizations are done automatically through a series of rewrites of our intermediate representation and then lowered into optimized native code. Another system aiming to perform data analytics is Flint [\[16\]](#page-15-8). The authors propose a rewrite of the Apache Spark execution layer and use a combination of serverless workers and storage to perform the work. However, query execution time achieve by Flint is more than  $10 \times$  lower for similar queries run in Lambada. For instance, Flint could take around 100 s for scanning a 1 TB of data whereas Lambada would take 10 s. This is due to a

<span id="page-13-1"></span> $17$ This is not the case when using the default configuration. Instead, aggressive timeouts and retries are necessary to reduce tail latencies, but describing such optimizations in detail are out of scope of this paper. Then basic idea is described by Amazon's "Performance Guidelines for Amazon S3" at [https://docs.aws.amazon.com/AmazonS3/latest/dev/optimizing](https://docs.aws.amazon.com/AmazonS3/latest/dev/optimizing-performance-guidelines.html#optimizing-performance-guidelines-retry)[performance-guidelines.html#optimizing-performance-guidelines-retry.](https://docs.aws.amazon.com/AmazonS3/latest/dev/optimizing-performance-guidelines.html#optimizing-performance-guidelines-retry)

combination of Lambada using query compilation to produce specialized data structures and tight loops for queries, and using careful design of our scan operator.

Systems for storing intermediate data. Work on systems such as Pocket [\[17,](#page-15-1) [18\]](#page-15-3) and Locus [\[21\]](#page-15-4) study and propose systems for performing shuffle operations with serverless workers. Klimovic et al. [\[17,](#page-15-1) [18\]](#page-15-3) focused on designing an elastic, fast, and fully managed storage system for data with low durability requirements. Their motivation, however, lies in a shuffle operator, which has as main drawback the total number of requests for exchanging data among workers, which is quadratic on the number of workers. Thus, if AWS S3 was used for exchanging data, this would result in I/O rate limit errors when using hundreds of serverless workers. Using the shuffle operator as motivation, Pu et al. [\[21\]](#page-15-4) also design a system for intermediate data that uses a combination of AWS ElasticCache and AWS S3. Lambada's shuffle operator is on a different complexity class. It requires  $O(\sqrt(P))$  messages to be exchanged among P serverless workers. Moreover, [\[17,](#page-15-1) [18,](#page-15-3) [21\]](#page-15-4) propose using additional services which are not serverless by our definition, i.e., one has to provision the total number of nodes needed in advance.

Critique to serverless computing. Hellerstein et al. [\[9\]](#page-14-3) argue that serverless functions might not be suitable for data analytics. The authors show that for certain applications such as machine learning workloads (doing training or prediction), using serverless workers is not the right solution. In this work, we show that by carefully designing and implementing a system, serverless workers can be used for processing cold data in an exploratory manner. Also, we show where the driving costs are when building a data analytics engine based on purely serverless components.

Data analytics on cold data. Performing data analytics over cold data has been largely studied from many different aspects from trying to avoid fetching data from it [\[1\]](#page-14-6) to actually processing from cold storage devices [\[3\]](#page-14-7). Moreover, properly integrating the processing of cold data in data management systems has received attention both from academia [\[5,](#page-14-8) [6,](#page-14-9) [19\]](#page-15-9) and industry [\[13,](#page-15-10) [14\]](#page-15-11). We believe that using serverless workers is cost-effective possibility for processing cold data at interactive speed.

## 7 CONCLUSIONS

In this work, we show that serverless computing is viable and attractive for interactive analytics on cold data. Through the implementation of a system, Lambada, we identify a number of challenges and propose solutions them: tree-based invocation of workers for fast start-up, a design for scan operators that balances cost and performance of cloud storage, and a purely serverless exchange operator. The latter

overcomes limitations that were previously thought to be inherent to the serverless paradigm. Thanks to our optimizations, Lambada can answer queries on more than 1 TB of data in about 15 s, which makes it competitive with commercial Query-as-a-Service systems and an order of magnitude faster than job-scoped VM infrastructure.

One interesting aspect is the difference in pricing models compared to QaaS systems. While the user essentially pays per accomplished work with the latter, a system run on top of serverless infrastructure incurs cost for resource utilization. On the one hand, this means that optimizations of the system also lowers the price for any given task that can benefit from it; on the other hand, bugs and difficult corner cases may be significantly more expensive. Overall, we believe that the current price difference is large enough to make the serverless approach attractive for a wider audience.

#### REFERENCES

- <span id="page-14-6"></span>[1] Karolina Alexiou, Donald Kossmann, and Per-Åke Larson. "Adaptive Range Filters for Cold Data: Avoiding Trips to Siberia." In: PVLDB 6.14 (2013). DOI: 10.14778 / 2556549. [2556556.](http://dx.doi.org/10.14778/2556549.2556556)
- <span id="page-14-2"></span>[2] Lixiang Ao, Liz Izhikevich, Geoffrey M. Voelker, and George Porter. "Sprocket: A Serverless Video Processing Frame-work." In: SoCC. 2018. DOI: [10.1145/3267809.3267815.](http://dx.doi.org/10.1145/3267809.3267815)
- <span id="page-14-7"></span>[3] Renata Borovica-Gajić, Raja Appuswamy, and Anastasia Ailamaki. "Cheap Data Analytics using Cold Storage Devices." In: PVLDB 9.12 (2016). DOI: [10.14778/2994509.2994521.](http://dx.doi.org/10.14778/2994509.2994521)
- <span id="page-14-4"></span>[4] Microsoft Corp. Azure Functions. Accessed: 2019-10-19. url: [https://azure.microsoft.com/en-us/services/functions/.](https://azure.microsoft.com/en-us/services/functions/)
- <span id="page-14-8"></span>[5] Justin DeBrabant, Andrew Pavlo, Stephen Tu, Michael Stonebraker, and Stan Zdonik. "Anti-Caching: A New Approach to Database Management System Architecture." In: PVLDB 6.14 (2013). DOI: [10.14778/2556549.2556575.](http://dx.doi.org/10.14778/2556549.2556575)
- <span id="page-14-9"></span>[6] Ahmed Eldawy, Justin Levandoski, and Per-Åke Larson. "Trekking Through Siberia: Managing Cold Data in a Memory-Optimized Database." In: PVLDB 7.11 (2014). DOI: 10.14778/2732967. [2732968.](http://dx.doi.org/10.14778/2732967.2732968)
- <span id="page-14-5"></span>[7] Tarek Elgamal, Atul Sandur, Klara Nahrstedt, and Gul Agha. "Costless: Optimizing Cost of Serverless Computing through Function Fusion and Placement." In: CoRR (2018). arXiv: [1811.](http://arxiv.org/abs/1811.09721) [09721.](http://arxiv.org/abs/1811.09721)
- <span id="page-14-1"></span>[8] Sadjad Fouladi, Francisco Romero, Dan Iter, Qian Li, Shuvo Chatterjee, Christos Kozyrakis, Matei Zaharia, and Keith Winstein. "From Laptop to Lambda: Outsourcing Everyday Jobs to Thousands of Transient Functional Containers." In: USENIX ATC. 2019.
- <span id="page-14-3"></span>[9] Joseph M. Hellerstein, Jose M. Faleiro, Joseph Gonzalez, Johann Schleier-Smith, Vikram Sreekanti, Alexey Tumanov, and Chenggang Wu. "Serverless Computing: One Step Forward, Two Steps Back." In: CIDR. 2019.
- <span id="page-14-0"></span>[10] Amazon Inc. Amazon Athena. 2017. url: [http://docs.aws.](http://docs.aws.amazon.com/athena/) [amazon.com/athena/.](http://docs.aws.amazon.com/athena/)

- <span id="page-15-0"></span>[11] Google Inc. Google BigQuery. Accessed: 2019-10-19. URL: [https://cloud.google.com/bigquery/.](https://cloud.google.com/bigquery/)
- <span id="page-15-5"></span>[12] Google Inc. Google Cloud Functions. Accessed: 2019-10-19. url: [https://cloud.google.com/functions/.](https://cloud.google.com/functions/)
- <span id="page-15-10"></span>[13] IBM Inc. IBM Multi-temperature management. Accessed: 2019-10-19. url: [https://www.ibm.com/support/knowledgecenter/](https://www.ibm.com/support/knowledgecenter/SSEPGG_10.5.0/com.ibm.db2.luw.admin.dbobj.doc/doc/c0059106.html) [SSEPGG\\_10.5.0/com.ibm.db2.luw.admin.dbobj.doc/doc/](https://www.ibm.com/support/knowledgecenter/SSEPGG_10.5.0/com.ibm.db2.luw.admin.dbobj.doc/doc/c0059106.html) [c0059106.html.](https://www.ibm.com/support/knowledgecenter/SSEPGG_10.5.0/com.ibm.db2.luw.admin.dbobj.doc/doc/c0059106.html)
- <span id="page-15-11"></span>[14] SAP Inc. SAP using Spark to process cold data next to a main memory database. Accessed: 2019-10-19. URL: [https://blogs.](https://blogs.saphana.com/2018/12/03/what-is-sap-hana-cold-data-tiering/) [saphana.com/2018/12/03/what-is- sap- hana- cold- data](https://blogs.saphana.com/2018/12/03/what-is-sap-hana-cold-data-tiering/)[tiering/.](https://blogs.saphana.com/2018/12/03/what-is-sap-hana-cold-data-tiering/)
- <span id="page-15-2"></span>[15] Eric Jonas, Qifan Pu, Shivaram Venkataraman, Ion Stoica, and Benjamin Recht. "Occupy the Cloud: Distributed Com-puting for the 99%." In: SoCC. 2017. DOI: [10.1145/3127479.](http://dx.doi.org/10.1145/3127479.3128601) [3128601.](http://dx.doi.org/10.1145/3127479.3128601)
- <span id="page-15-8"></span>[16] Youngbin Kim and Jimmy Lin. "Serverless Data Analytics with Flint." In: CLOUD. 2018. poi: 10.1109/CLOUD.2018. [00063.](http://dx.doi.org/10.1109/CLOUD.2018.00063)
- <span id="page-15-1"></span>[17] Ana Klimovic, Yawen Wang, Christos Kozyrakis, Patrick Stuedi, Jonas Pfefferle, and Animesh Trivedi. "Understanding Ephemeral Storage for Serverless Analytics." In: NSDI. 2018.
- <span id="page-15-3"></span>[18] Ana Klimovic, Yawen Wang, Patrick Stuedi, Animesh Trivedi, Jonas Pfefferle, and Christos Kozyrakis. "Pocket: Elastic Ephemeral Storage for Serverless Analytics." In: OSDI. 2018.
- <span id="page-15-9"></span>[19] Justin J. Levandoski, Per-Åke Larson, and Radu Stoica. "Identifying Hot and Cold Data in Main-Memory Databases." In: ICDE. 2013. doi: [10.1109/ICDE.2013.6544811.](http://dx.doi.org/10.1109/ICDE.2013.6544811)
- <span id="page-15-7"></span>[20] Renato Marroquín, Ingo Müller, Darko Makreshanski, and Gustavo Alonso. "Pay One, Get Hundreds for Free: Reducing Cloud Costs through Shared Query Execution." In: SoCC '18. doi: [10.1145/3267809.3267822.](http://dx.doi.org/10.1145/3267809.3267822)
- <span id="page-15-4"></span>[21] Qifan Pu, U C Berkeley, Shivaram Venkataraman, Ion Stoica, U C Berkeley, and Implementation Nsdi. "Shuffling , Fast and Slow: Scalable Analytics on Serverless Infrastructure." In: NSDI. 2019.
- <span id="page-15-6"></span>[22] Liang Wang, Mengyuan Li, Yinqian Zhang, Thomas Ristenpart, and Michael Swift. "Peeking Behind the Curtains of Serverless Platforms." In: USENIX ATC. 2018.